## Crypto Investing

## YOUR LONG TERM INVESTMENT

## Ashok kumar KR

*Ashok kumar K R*

**Crypto Investing ( Learn more why you want to invest, spotting the right investment and other ideas)**

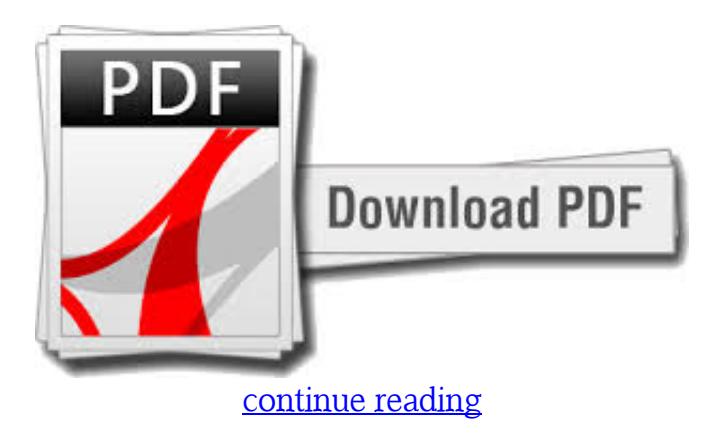

This is a tough situation and in the event that you miss investing then you will regret like you missed bitcoins. You will never need 10000\$ nor 1000\$ and just only \$100 to start with investing one cryptocurrency on a monthly basis. Only the investors make the amount of money and traders have equivalent losses because it's risky.I recommend to be an investor rather than a trader ( This is exactly what We learnt after losing lots of money and after repeated failures,) Hold till you get earnings or let it go to zero. Have an extended term approach! This is the time to purchase other altcoins for long term. The profit percentage will be better than any other investment and Don't dump all your money on coins. Usually the hero or zero mindset, Invest when it's less cost and you will think it is in this book.!!

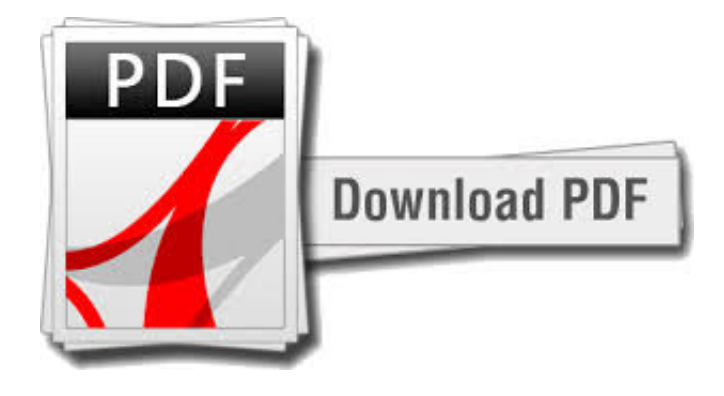

[continue reading](http://bit.ly/2Tge8Fv)

download free Crypto Investing ( Learn more why you want to invest, spotting the right investment and other ideas) mobi

download Crypto Investing ( Learn more why you want to invest, spotting the right investment and other ideas) ebook

[download Bitcoin: The Insider Guide to Blockchain Technology, Cryptocurrency, and Mining Bitcoin](https://cryptob.oss-us-east-1.aliyuncs.com/books1/B0743MCBM1-Bitcoin-The-Insider-Guide-to-Blockchain-Technology-Cryptocurrency-and-Mining-Bitcoin.pdf) [epub](https://cryptob.oss-us-east-1.aliyuncs.com/books1/B0743MCBM1-Bitcoin-The-Insider-Guide-to-Blockchain-Technology-Cryptocurrency-and-Mining-Bitcoin.pdf) [download Cryptoassets: The Innovative Investor's Guide to Bitcoin and Beyond pdf](https://cryptob.oss-us-east-1.aliyuncs.com/books1/B0743MPV9R-Cryptoassets-The-Innovative-Investor-s-Guide-to-Bitcoin-and-Beyond.pdf)

[download free HOW TO USE MICROSOFT DYNAMICS 365 djvu](https://cryptob.oss-us-east-1.aliyuncs.com/books1/B0743N7C2S-HOW-TO-USE-MICROSOFT-DYNAMICS-365.pdf)